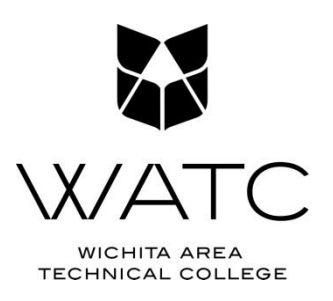

## **\*\*\*NEW STUDENTS\*\*\***  *If* **you will be accepting a loan at WATC you must do the following two things in addition to signing your award letter.**

## **1. Complete an Entrance Counseling Session**

**--**Federal regulations require borrowers to complete an **Entrance Counseling Session**. Your loan cannot be transferred to your student account until this requirement has been met.

- 1. Go to **www.studentloans.gov**
- 2. Select **Log In** (you will use your FSA ID)
- 3. Choose the appropriate option from **Counseling** on the left side of the page and follow the steps until it is submitted successfully

## **2. Complete a Master Promissory Note (MPN)**

--Federal regulations also require borrowers to complete a **Master Promissory Note**. Your loan cannot be transferred to your student account until this requirement has been met.

- 1. Go to **www.studentloans.gov**
- 2. Select **Log In** (you will use your FSA ID)
- 3. Click on **Complete Master Promissory Note** and follow the steps until it is submitted successfully